## **Mediasite Browser Requirements Microsoft Silverlight Plug-in**

- You must have the Microsoft [Silverlight](http://www.microsoft.com/silverlight/) browser plug-in installed.
- If Silverlight is not installed, you will be prompted to download and install it when you launch the live stream.

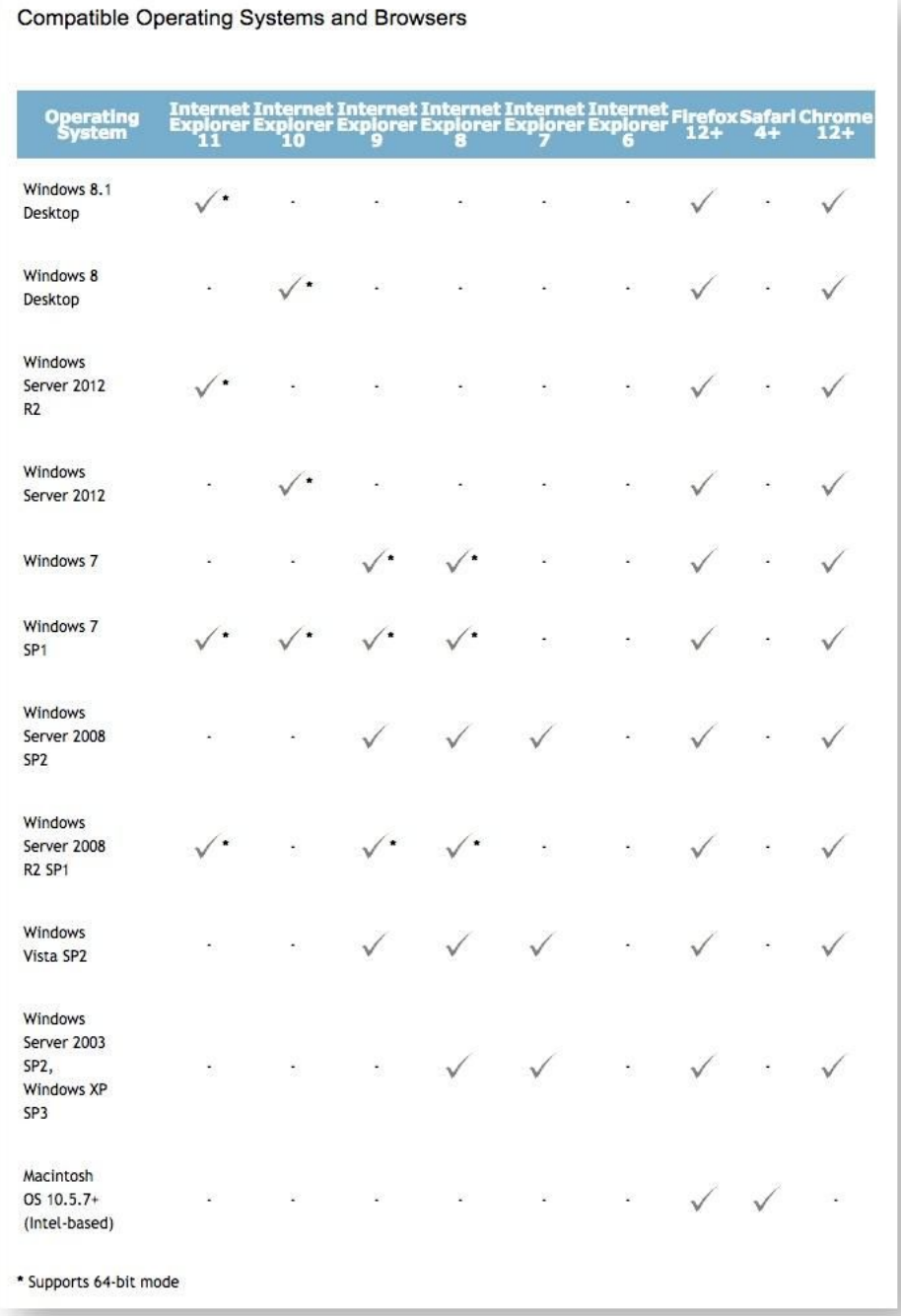

## *Windows Browser Recommendations*

- All current versions of Internet Explorer, Firefox, and Chrome are supported.
- We recommend Internet Explorer 9+, Firefox 12+ and Chrome 12+ (64bit version). Later versions are also compatible.

## *Mac OS X Browser Recommendations*

- All current versions of Firefox and Safari are supported.
- We recommend Firefox 12 or Safari 4. Later versions are also compatible. Chrome for OS X is not supported.

# **Test Pages**

- [Mediasite Test](http://www.sonicfoundry.com/site-requirements) Page Use this page to make sure your browser meets the requirements for playing video.
- [Test Presentation](http://sofo.mediasite.com/Mediasite/Play/79bdcc06deb64fc890f110f30b6c12c41d?mkt_tok=3RkMMJWWfF9wsRomrfCcI63Em2iQPJWpsrB0B%2FDC18kX3RUtIriYfkz6htBZF5s8TM3DUFVEXr1A7EEJSbA%3D) A short video presentation to ensure that the Silverlight plugin is activated and working.

# **Browser-Specific Silverlight Installation Instructions**

- Chrome and [Firefox Plugin Help](http://www.sonicfoundry.com/tech-tip-playing-mediasite-presentations-chrome-firefox/)
- Safari Instructions:
- Open Safari and go to your desired website.
- Click on "Safari" in the menu bar and go to "Preferences"
- Click on the "Security" tab.
- Locate Internet Plug-ins and click on "Manage Website" Settings" button to the right.
- Click on the Silverlight Plug-in on the Left.
- Locate desired website in the list of websites.
- Click on the menu to the right and set to "Allow"
- Click "Done".
- Internet Explorer
- Click on "Tools" or "Settings".
- Select "Manage add-ons".
- Select "Toolbars and extensions".
- Set Show: to "all add-ons"
- Scroll to Microsoft Silverlight and set to enabled

## **Silverlight Uninstall Instructions** *Macintosh*

- Access your hard drive by double-clicking the hard drive icon on your desktop.
- Navigate to your Internet Plug-Ins directory: /Library/Internet

Plug-Ins/

- Drag any and all of the following into your trash bin:
- Silverlight.plugin
- WPFe.plugin
- •

## *Windows 7/Vista*

- Quit all open browsers.
- Open the Start menu by clicking on the Start Button or pressing the Windows key on your keyboard.
- Select Control Panel.
- Select Programs & Features.
- Find and select Microsoft Silverlight.
- Select Uninstall.

### *Windows 8*

- Quit all open browsers including this window!
- Swipe in from the right edge of the screen, then tap Settings.
- Select Control Panel.
- Select Programs & Features.
- Locate and select Microsoft Silverlight, then select Uninstall.
- *Your PC will notify you when the uninstall process is complete.*

# **Mediasite Playback on Mobile Devices**

Mediasite supports playback on iOS devices as well as other mobile platforms. Playback requirements are as follows:

#### **iPad**

- iPad2 or later
- iOS 6.1 or later
- Apple Mobile Safari™
- Wi-Fi or cellular data connection (3G or higher)

### **iPhone/iPod**

- iPhone 4.0 or later, iPod Touch 4th generation or later
- iOS 6.1 or later
- Apple Mobile Safari
- Mediasite Mobile App (free download available from the Apple app store)
- Wi-Fi or cellular data connection (3G or higher)

### **Blackberry requirements (on-demand MP4 playback only)**

• Blackberry OS 10.0 or later

- PlayBooks™ for QNX devices
- Blackberry browser
- Wi-Fi or cellular data connection (3G or higher)

#### **Android**

- Android™ 4.0 or later (on-demand), Android 4.4.x (live). **Note:** Android live support is limited to Dolphin browser on HLS capable Android devices running 4.4.x (KitKat), and the Mediasite EVP Server must be at version 7.0.10 or later.
- Android browser
- Wi-Fi or cellular data connection (3G or higher).

#### **Microsoft Surface and Windows RT tablets (on-demand MP4 playback only)**

- Windows 8 or 8.1
- Internet Explorer 10.0 or later

Wi-Fi or cellular data connection (3G or higher).